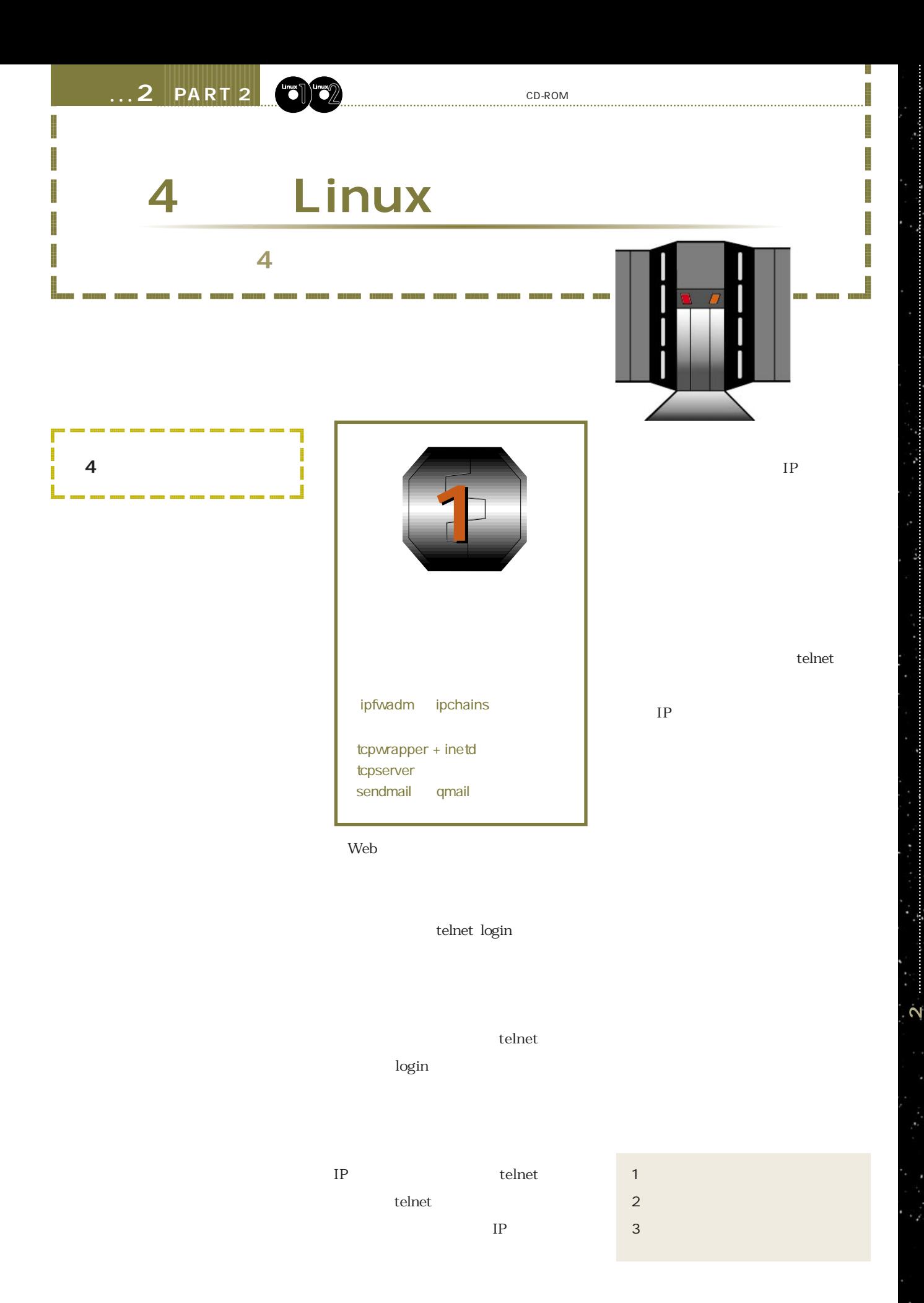

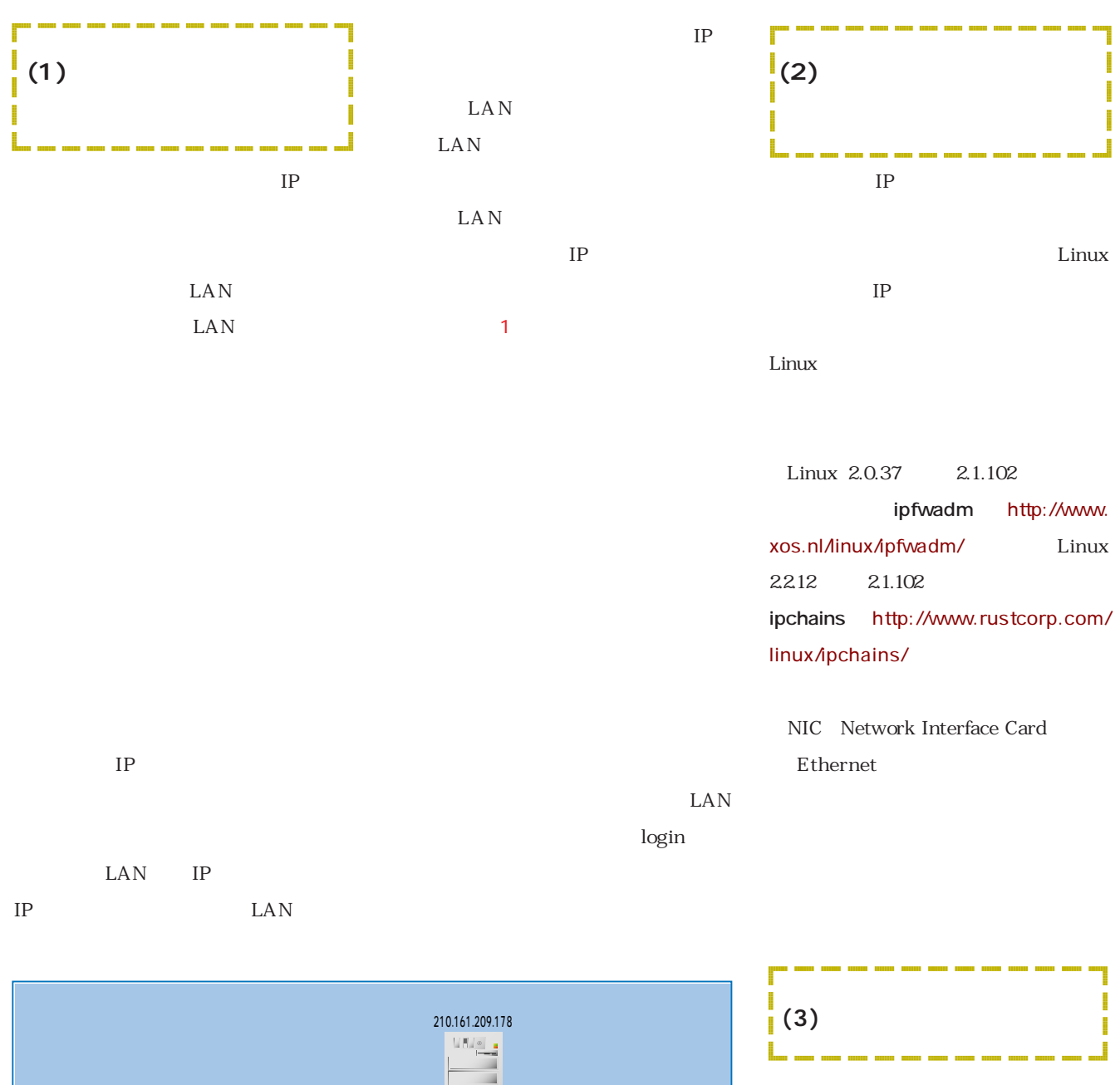

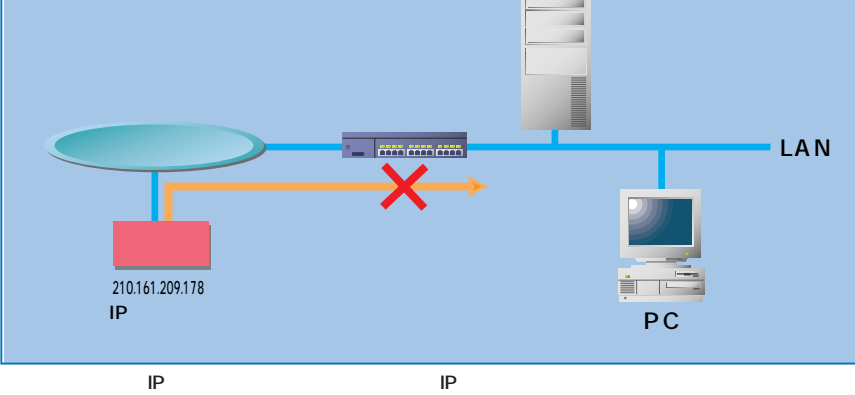

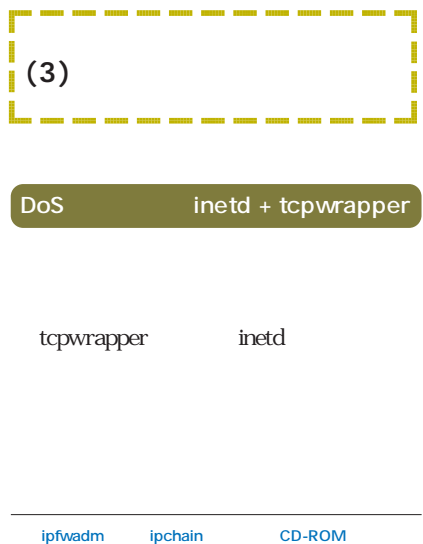

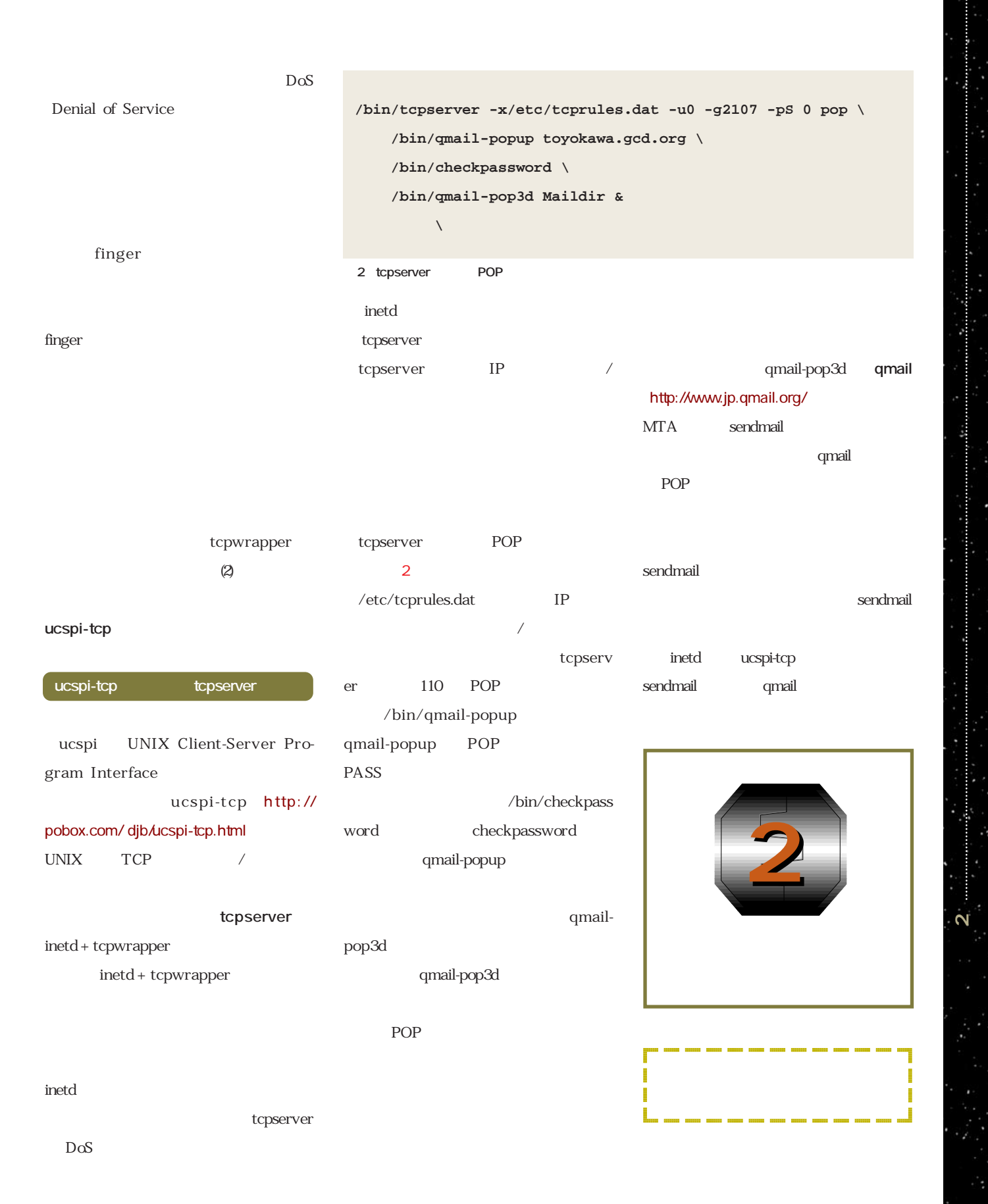

OTP

OTP  $X$ 

OTP, OTP

OTP

OTP

@@@@@@@@e? @@@@@@@@e? @@h? @@h? @@h? @@h? @@@@@@@@e?@@@@@@@@?e@@@@@@@@e?@@@@@@@@?e@@@@@@@@e?@@@@@@@@?e@@@@@@@@e?@@@@@@@@?e@@@@@@@@e?@@@@@@@@?e@@@@@@@@e?@@@@@@@@?e@@@@@@@@ @@@@@@@@@@ @@@@@@@@ @@@@@@@@@@@@  $\overline{\phantom{a}}$  $\overline{\phantom{a}}$ ?@@@@@@@@?e@@@@@@@@e?@@@@@@@@?e@@@@@@@@e?@@@@@@@@?e@@@@@@@@e?@@@@@@@@?e@@@@@@@@e?@@@@@@@@?e@@@@@@@@e?@@@@@@@@?e@@@@@@@@ ?@@@@@@@@ ?@@@@@@@@?e@@@@@@@@e?@@@@@@@@?e@@@@@@@@e?@@@@@@@@?e@@@@@@@@e?@@@@@@@@?e@@@@@@@@e?@@@@@@@@?e@@@@@@@@e?@@@@@@@@?e@@@@@@@@ @@g@@g@@g@@g@@g@@g@@@@@@@@ @@@@@@@@ @@@@@@@@@@@@  $\overline{\phantom{a}}$ LAN  ${\rm LAN}$ telnet  $LAN$ LAN **OTP** One Time Password telnet ftp OTP One Time Password OPIE One-time Passwords In Everything  $\begin{minipage}{0.9\linewidth} \textbf{OPIE} \end{minipage} \begin{minipage}{0.9\linewidth} \textbf{PIE} \end{minipage} \begin{minipage}{0.9\linewidth} \textbf{PIE} \end{minipage} \begin{minipage}{0.9\linewidth} \textbf{PIE} \end{minipage} \begin{minipage}{0.9\linewidth} \textbf{PIE} \end{minipage} \begin{minipage}{0.9\linewidth} \textbf{PIE} \end{minipage} \begin{minipage}{0.9\linewidth} \textbf{PIE} \end{minipage} \begin{minipage}{0.9\linewidth} \textbf{PIE} \end{minipage} \begin{min$ login 3 otp-md5 470 as5266  $ext$ login OTP WOK MOP GAY HAM CUP VAN Response: login OTP Windows 98/95/NT **dotkey95** http://ftp.vector.co.jp/soft/win95/util/ se049268.html (図3) dotkey95 めのウィンドウがポップアップし(図3左)  $\sim$  3 telnet login OTP telnet dotkey95 PDA

telnet login ID Seconds and the second seconds are set of the seconds of the seconds of the seconds of the seconds of the seconds of the seconds of the seconds of the seconds of the seconds of the seconds of the seconds of the seconds

login

APOP

SSL, ssh

login

ċ,

<sup>106</sup> Nikkei Linux

**Linux** 

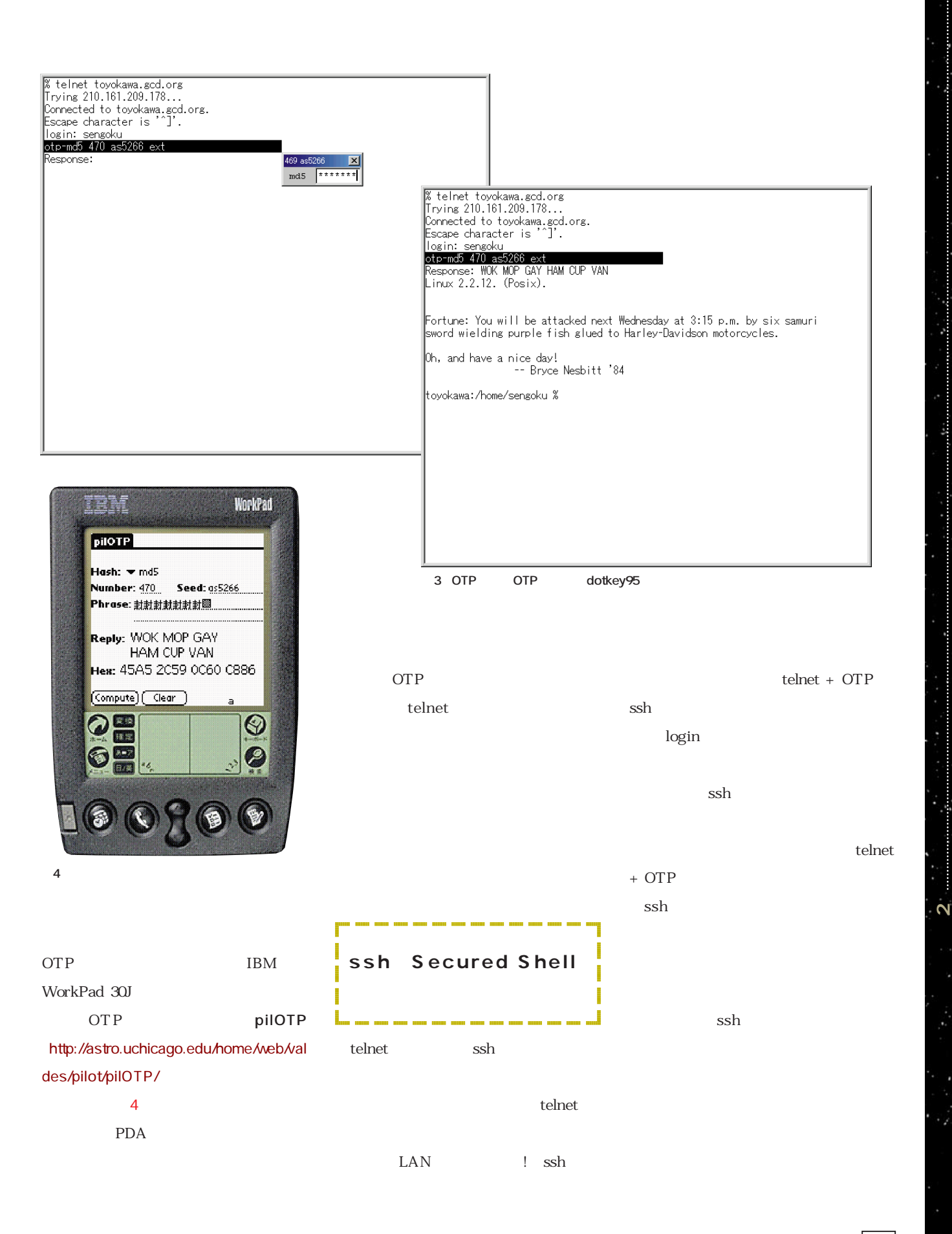

**PARTICIPATE** 

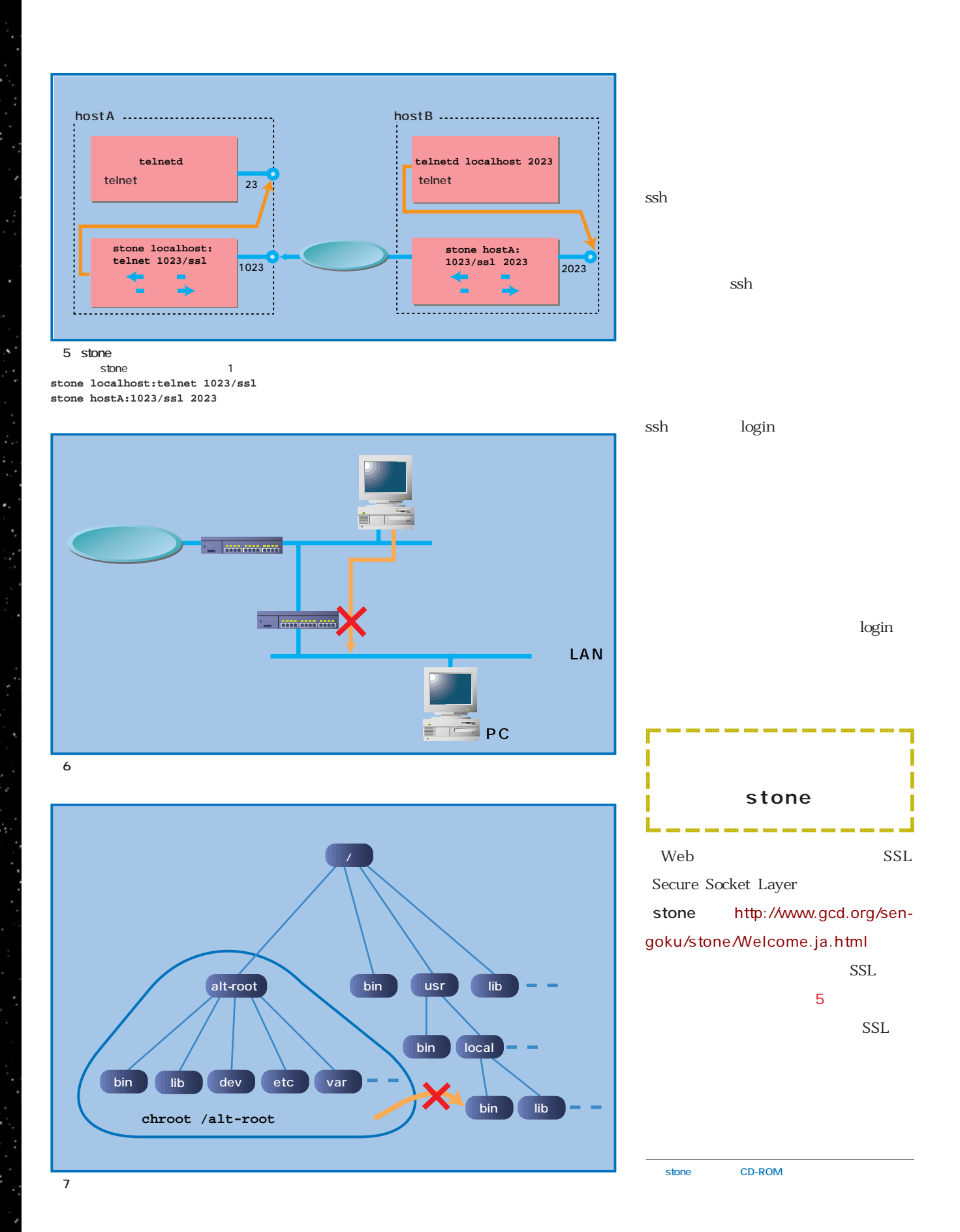

ś.

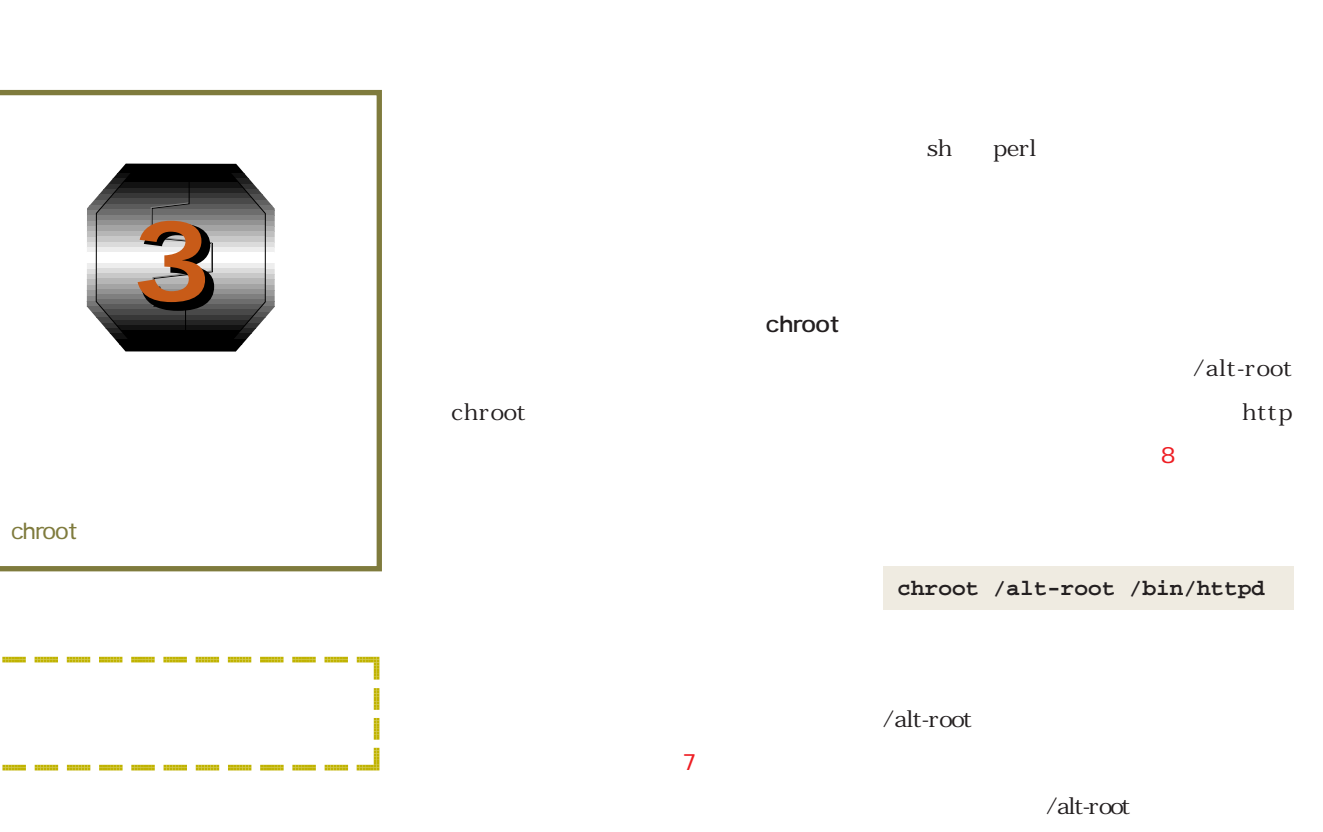

**Linux** 

/alt-root

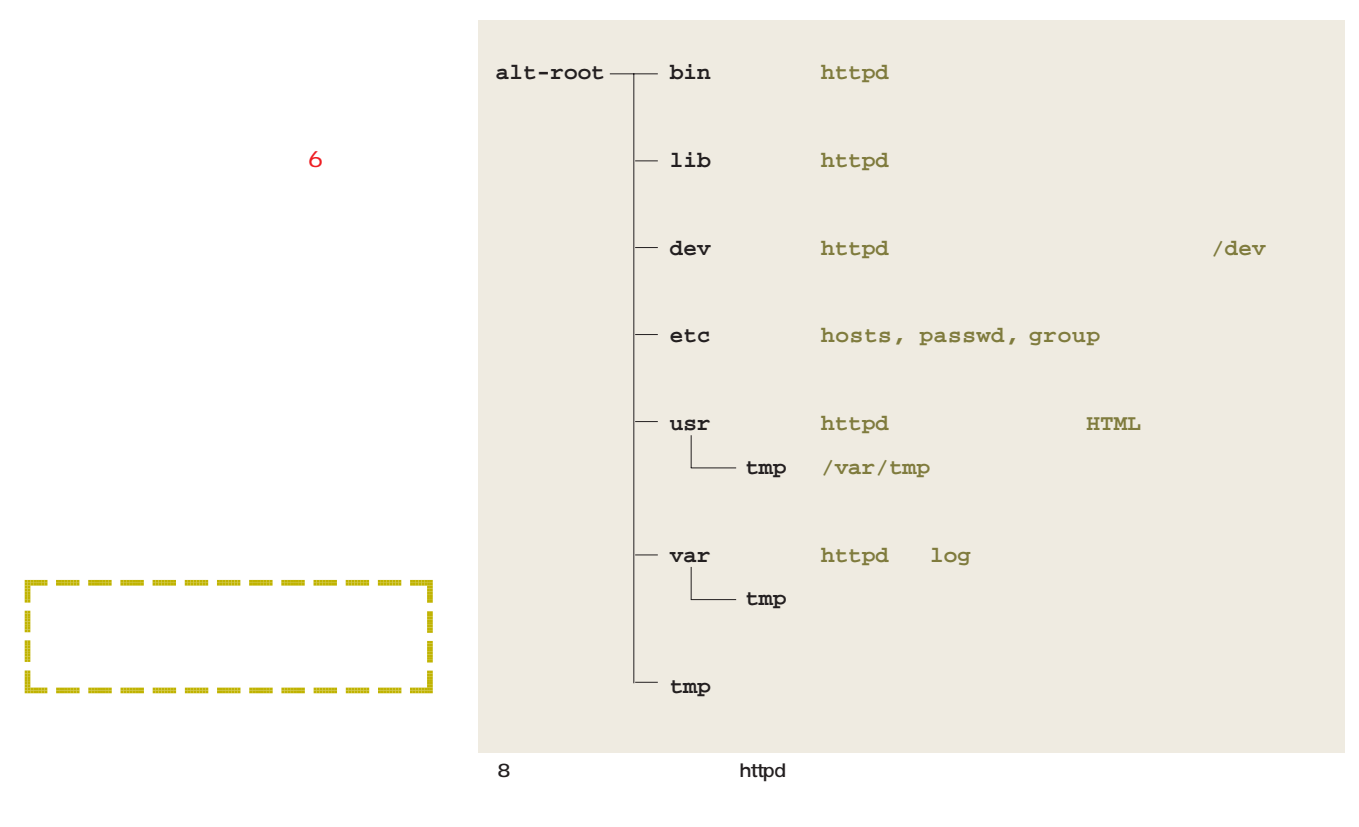

@@@@@@@@e? @@@@@@@@e? @@h? @@h? @@h? @@h? chroot

@@g@@g@@g@@g@@g@@g@@@@@@@@

 $\blacksquare$  $\blacksquare$ 

**PARTICIPATE** 

 $\overline{\mathbf{N}}$ 

ķ.

@@@@@@@@e? @@@@@@@@e? @@h? @@h? @@h? @@h? @@@@@@@@e?@@@@@@@@?e@@@@@@@@e?@@@@@@@@?e@@@@@@@@e?@@@@@@@@?e@@@@@@@@e?@@@@@@@@?e@@@@@@@@e?@@@@@@@@?e@@@@@@@@e? @@@@@@@@e?@@@@@@@@?e@@@@@@@@e?@@@@@@@@?e@@@@@@@@e?@@@@@@@@?e@@@@@@@@e?@@@@@@@@?e@@@@@@@@e?@@@@@@@@?e@@@@@@@@e?@@@@@@@@ @@@@@@@@@@ @@@@@@@@@@@@@@@@ @@@@@@@@@@@@@@@@  $\overline{\phantom{a}}$ ?@@@@@@@@?e@@@@@@@@e?@@@@@@@@?e@@@@@@@@e?@@@@@@@@?e@@@@@@@@e?@@@@@@@@?e@@@@@@@@e?@@@@@@@@?e@@@@@@@@e?@@@@@@@@ ?@@@@@@@@ ?@@@@@@@@?e@@@@@@@@e?@@@@@@@@?e@@@@@@@@e?@@@@@@@@?e@@@@@@@@e?@@@@@@@@?e@@@@@@@@e?@@@@@@@@?e@@@@@@@@e?@@@@@@@@ @@g@@g@@g@@g@@g@@g@@@@@@@@ @@@@@@@@@@@@@@@@ @@@@@@@@@@@@@@@@ chroot  $/alt$ root httpd  $\mathcal{N}$ CGI perl /alt-root/bin perl **CGI** /alt-root/etc/passwd /etc/passwd httpd syslog /dev/log log /dev/log unixdomain socket log syslogd /dev/log  $/etc/syslog.com$  $\sqrt{var/adm/syslog}$  log  $/$ alt-root chroot /altroot/dev/log log syslogd /dev/log /altroot/dev/log log sysklogd-1.3-31 syslogd -a unixdomain socket 19 syslogd **syslogd -a /alt-root/dev/log** syslogd -a sysklogd-1.3-25  $-a$  -a  $-a$  -a  $-a$ syslogd unix-domain socket syslogd.c 1998 10 named  $-a$  -a  $a$ tripwire / **tripwire** はないか<sub>なのです</sub>。 wire  $\sqrt{a^2 + b^2}$ log tripwire tripwire tripwire **4**

/dev/log

**Linux**